**Interior** Downlights

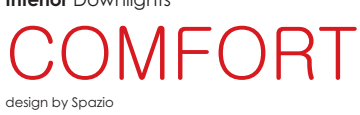

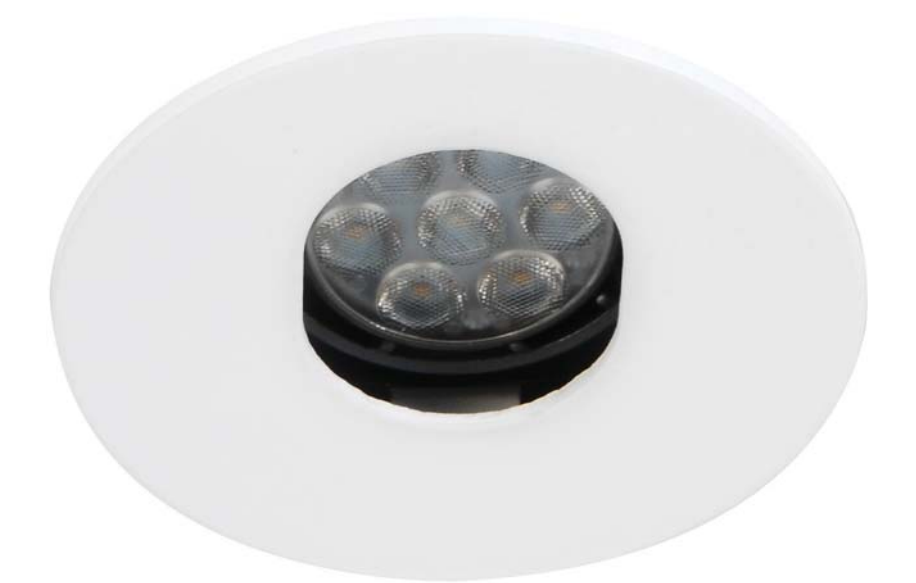

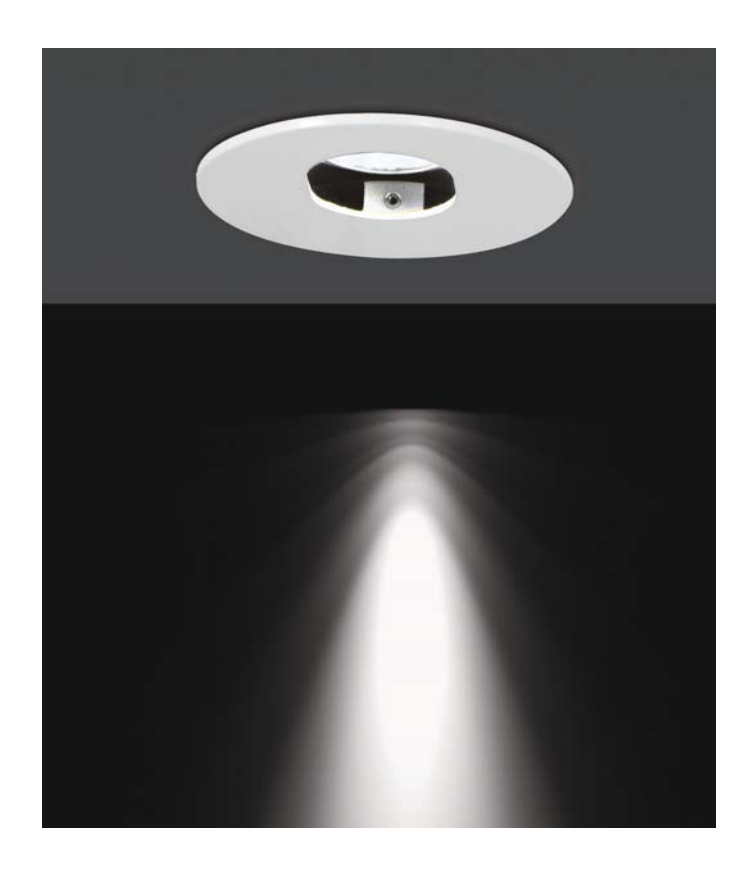

- 
- 
- 
- Anti-glare downlights<br>• Body in metal<br>• Adjustable lampholder<br>(fig. 1)<br>• Available in both 230V and<br>12V versions<br>• Requires remote transformer<br>• On 12V version<br>• Gull option suitable for use<br>• with LED lamps<br>• Class 1 (2
	-
- 
- 
- 

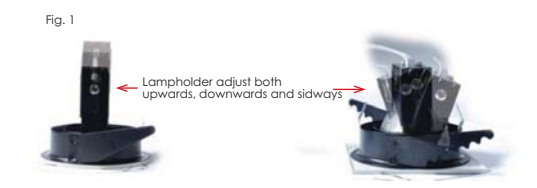

**Interior** Downlights COMFOR design by Spazio

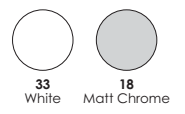

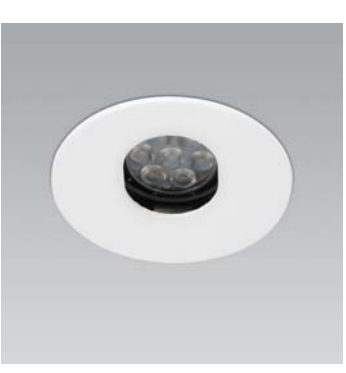

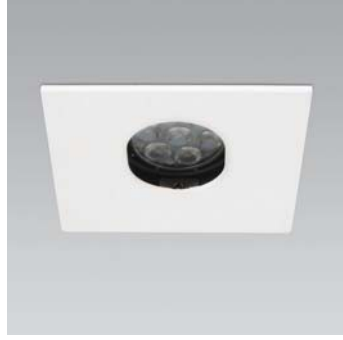

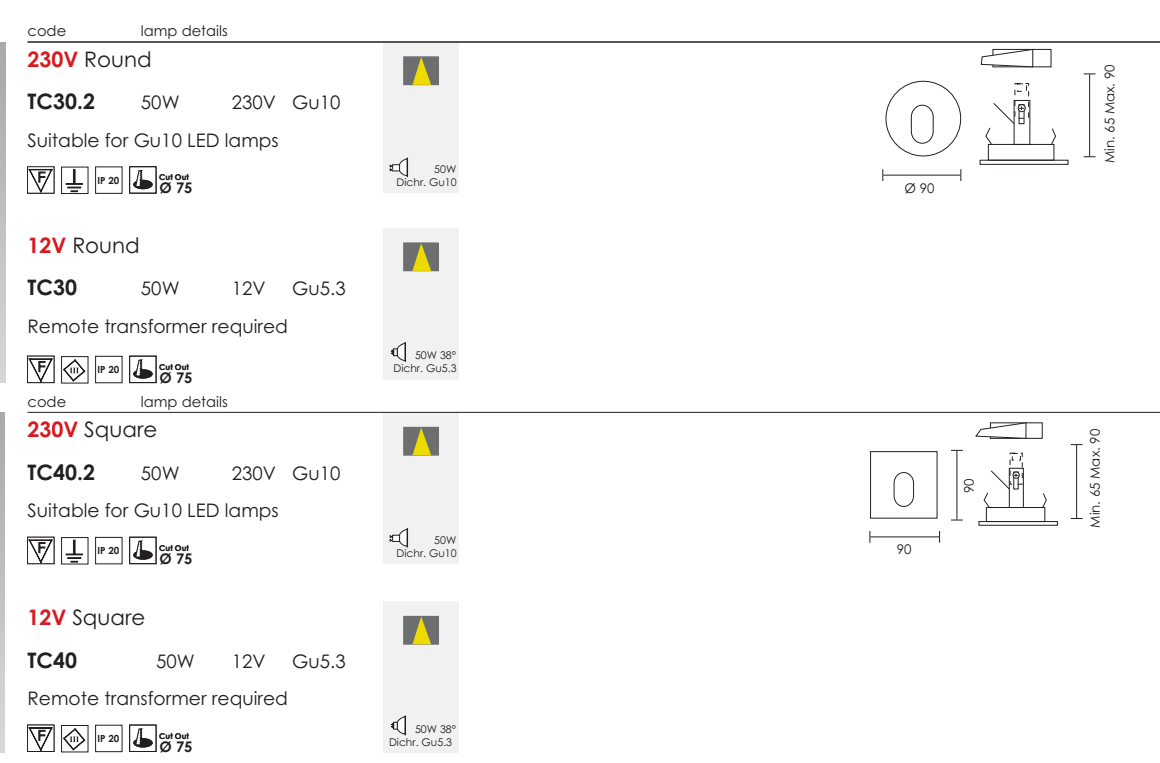

## **ACCESSORIES**

 $\begin{array}{l} \Delta_{12} = -11 \\ \alpha_{12} = -12 \\ \alpha_{21} = -12 \end{array}$ 

 $\underline{\text{code}}$ details weight **STR 50** dimmable safety transformer

7301 50VA 750grms

See transformers, gears and accessories

L

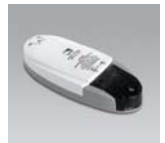

details weight  $code$ **Precise** electronic dimmable<br>transformer

7373 20-50VA 70.4grms

See transformers, gears and accessories